# Table des matières

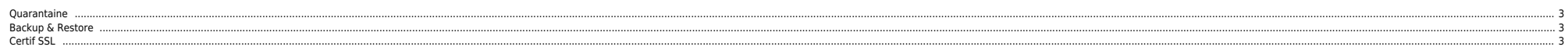

## <span id="page-2-0"></span>**Ouarantaine**

zmprov gcf zimbraAmavisQuarantineAccount zmprov qmi virus-quarantine.ibinuzd4@domain.com /opt/zimbra/store/0/6/msq/0/  $ls - l$ trh zmlmtpinject - r recipient@domain.com - s sender@domain.com 257-2.msq

#### <span id="page-2-1"></span>**Backup & Restore**

 $\bullet$  Backup

/opt/zimbra/bin/zmmailbox -z -m user@domain getRestURL "//?fmt=tgz" > backup.tar.gz

· Restore

/opt/zimbra/bin/zmmailbox -z -m user@domain postRestURL "/?fmt=tqz&resolve=skip" backup.tar.qz

### <span id="page-2-2"></span>**Certif SSL**

su - zimbra -c "zmproxyctl stop" ./letsencrypt-auto renew --cert-path=/opt/zimbra/ssl/letsencrypt/ cd /etc/letsencrypt/live/mail.ndlp.info cp \* /opt/zimbra/ssl/letsencrypt/

#### · End chain.pem

-----BEGIN CERTIFICATE-----

MIIDSjCCAjKqAwIBAqIQRK+wqNajJ7qJMDmGLvhAazANBqkqhkiG9w0BAQUFADA/ MSQwIgYDVQQKExtEaWdpdGFsIFNpZ25hdHVyZSBUcnVzdCBDby4xFzAVBgNVBAMT DKRTVCBSb290IENBIFgzMB4XDTAwMDkzMDIxMTIx0VoXDTIxMDkzMDE0MDExNVow PzEkMCTGA1UEChMbRG1naXRhbCRTaWduYXR1cmUqVH11c30q028uMRcwE0YDV00D Ew5EU1QgUm9vdCBDQSBYMzCCASIwDQYJKoZIhvcNAQEBBQADggEPADCCAQoCggEB AN+v6ZdQCINXtMxiZfaQquzH0yxrMMpb7NnDfcdAwRqUi+DoM3ZJKuM/IUmTrE40 rz5Iy2Xu/NMhD2XSKtkyj4zl93ewEnullcCJo6m67XMueqwGMo0ifooUMM0Ro0Eq OLl5CjH9UL2AZd+3UWODyOKIYepLYYHsUmu5ouJLGiifSKOeDNoJjj4XLh7dIN9b xigKgy69cK3FCxolkHRyxXtggzTWMIn/5WgTe10LyNau7Fgckh49ZLOMxt+/yUFw 7BZv1Sbs0FU509D8/RhcOPGX69Wam40dutolucbY38EVAigr2m7xPi71XAicPNaD aeQQmxkgtilX4+U9m5/wAl0CAwEAAaNCMEAwDwYDVR0TAQH/BAUwAwEB/zA0BqNV HQ8BAf8EBAMCAQYwHQYDVR0OBBYEFMSnsaR7LHH62+FLkHX/xBVqhYkQMA0GCSqG SIb3DQEBBQUAA4IBAQCjGiybFwBcqR7uKGY30r+Dxz9LwwmqlSBd49lZRNI+DT69 ikuqdB/0EIKcdBodfpqa3csTS7MqR0SR6cz8faXbauX+5v3qTt23ADq1cEmv8uXr AvHRAosZv506XkiEGB5YGV8eAlrwDPGxrancWYaLbumR9YbK+rlmM6pZW87ipxZz R8srzJmwN0jP41ZL9c8PDHIyh8bwRLtTcm1D9SZImlJnt1ir/md2cXjbDaJWFBM5 JDGFoqgCWjBH4d1QB7wCCZAA62RjYJsWvIjJEubSfZGL+T0yjWW06XyxV3bqxbYo 0b8VZRzI9neWaggNdwvYkQsEjgfbKbYK7p2CNTUQ -----END CERTIFICATE-----

chown zimbra:zimbra /opt/zimbra/ssl/letsencrypt/\* /opt/zimbra/bin/zmcertmgr verifycrt comm privkey.pem cert.pem chain.pem cp -a /opt/zimbra/ssl/zimbra /opt/zimbra/ssl/zimbra.\$(date "+%Y%m%d") cp /opt/zimbra/ssl/letsencrypt/privkey.pem /opt/zimbra/ssl/zimbra/commercial/commercial.key /opt/zimbra/bin/zmcertmqr deploycrt comm cert.pem chain.pem su - zimbra -c "zmproxyctl start"

From: https://unix.ndlp.info/ - Where there is a shell, there is a way

**Dormanont links** https://unix.ndlp.info/doku.php/informatique:nix:linux:zimbra

Last update: 2020/11/25 14:12